# **criar aposta na pixbet**

- 1. criar aposta na pixbet
- 2. criar aposta na pixbet :ranking casa de apostas
- 3. criar aposta na pixbet :aajogo online casino jogos

## **criar aposta na pixbet**

#### Resumo:

**criar aposta na pixbet : Junte-se à revolução das apostas em condlight.com.br! Registre-se agora e descubra oportunidades de apostas inigualáveis!**  contente:

### **criar aposta na pixbet**

Antes de começar a apostar, é importante entender como o site Pixbet funciona. Leia atentamente as regras e os termos e condições para ter certeza de que está familiarizado com o processo. Isso lhe ajudará a evitar quaisquer mal-entendidos ou confusões no futuro.

### **Gerencie seu orçamento**

É fundamental que você gerencie seu orçamento de forma eficaz quando jogar no Pixbet. Isso significa que você deve apenas apostar o que pode se dar ao luxo de perder. Não coloque todos os seus ovos em criar aposta na pixbet uma cesta e divida seu orçamento em criar aposta na pixbet diferentes partidas. Isso aumentará suas chances de ganhar R\$ 12,00 no Pixbet.

### **Faça suas pesquisas**

#### [bônus em apostas esportivas](https://www.dimen.com.br/b�nus-em-apostas-esportivas-2024-07-03-id-14248.pdf)

Clique para conversar funciona tanto no seu telefone quanto o WhatsApp Web. Usohttps://wa.me/Onde o

### **criar aposta na pixbet :ranking casa de apostas**

#### O que é o Aplicativo da Pixbet?

O aplicativo da Pixbet é uma plataforma de apostas online que permite aos seus usuários realizar apostas esportivas rápidas e fáceis, além de proporcionar saques veloces por meio do PIX. Com uma variedade de modalidades e facilidade ao utilizar o aplicativo em criar aposta na pixbet qualquer lugar e em criar aposta na pixbet qualquer momento.

Como usar o Aplicativo da Pixbet?

Para utilizar o aplicativo da Pixbet, você precisa fazer o download no site oficial em criar aposta na pixbet seu dispositivo com sistema operacional Android ou iOS. Ao acessar o site, clique no botão "Registro" e complete suas informações pessoais, como CPF e dados adicionais. Em seguida, escolha um nome de usuário e uma senha, e terá seu cadastro confirmado. Agora, basta confirmar o cadastro e solicitar o pagamento de um valor entre R\$1 e R\$10.000 e o processamento será confirmado em criar aposta na pixbet instantes.

Benefícios do Aplicativo da Pixbet

# **criar aposta na pixbet**

Pixbet está revolucionando novamente o mercado de apostas esportivas com criar aposta na pixbet última inovação: ou seja, ilimitado a ritmo para seus usos.

- Com um Pixbet, você pode salvar seus desejos quantos tempos mais tarde e sem nenhum limite.
- A plataforma deerece saques rápidos e segura, para que você possa desfrutar dos seus sonhos o mais possível.
- Além disto, a Pixbet não cobra nenhum tipo de taxa ou comissão para salvar seus ganhos.

### **criar aposta na pixbet**

Sacar seu restaurante da Pixbet é muito fácil. Basta seguir os passos abaixo:

- 1. Sua conta na Pixbet e clique em "Sacar Dinheiro"
- 2. Selecione a opção de saque dessejada (por exemplo, transferência bancária)
- 3. Insira o valor que deseja sacar
- 4. Clique em "Confirmar"
- 5. Agência criar aposta na pixbet transferência bancária para confirmação o saque

#### **Benefícios do saque ilimitado na Pixbet**

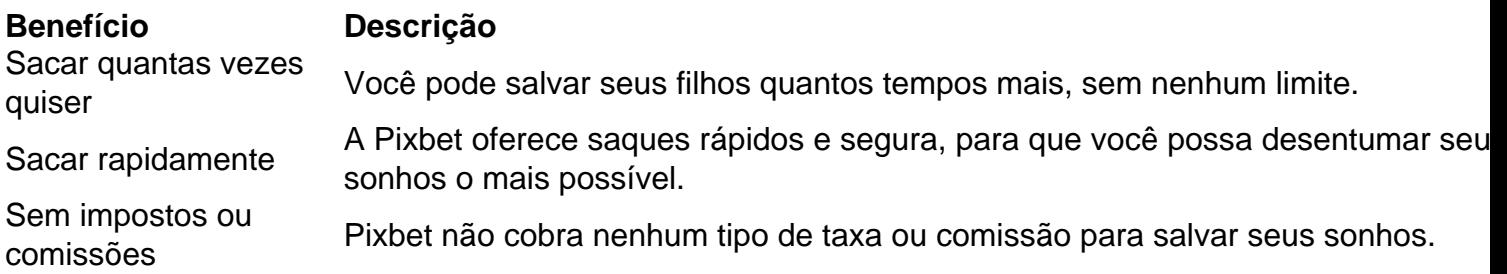

#### **Encerrado**

A Pixbet está mudando a forma como você vai sabe astro esportivas online. Agora, você pode salvar seus cavalos sempre que quiser limite ou isso tudo é rapido and seguro? Então o quem meje este esperanda!

# **criar aposta na pixbet :aajogo online casino jogos**

# **La vida cotidiana es la forma más baja de arte**

La vida cotidiana es la forma más baja de arte, según 6 afirmó la Academia Francesa cuando estableció su Jerarquía de Géneros en el siglo XVII. Las escenas históricas y los retratos 6 eran los géneros más nobles, mientras que los paisajes y las naturalezas muertas se consideraban humildes. De acuerdo con el 6 Instituto de Arte, los frescos bíblicos requerían un nivel más alto de maestría; una canasta de frutas o un ramo 6 de flores marchitas? Cualquiera podía pintarlos.

Esta clasificación moldeó la percepción de la naturaleza muerta como un género marginal. Cuatro siglos 6 después, el discurso ha dado un giro. "La representación cuidadosa y meticulosa de objetos siempre ha sido un elemento del 6 arte, pero generalmente esto era algo que se veía en el fondo de una escena religiosa o un retrato", dice 6 Melanie Vandenbrouck, jefa curadora en el Museo Pallant House en Chichester. Este mes, el museo de Chichester presentará una encuesta

6 comprehensiva de alrededor de 150 naturalezas muertas hechas en Gran Bretaña. Cronológicamente trazando su desarrollo, la exhibición presenta el género 6 como un género fundamental del arte británico, uno que históricamente ha abordado las experiencias humanas universales de amor y dolor, 6 pero también ha ofrecido un comentario radical sobre la desigualdad de género, la crisis climática y la guerra.

El género fue 6 traído por primera vez a Gran Bretaña a través de pintores del oro holandés en el siglo XVII. En ese 6 entonces, estas pinturas se producían comúnmente para la clase mercante adinerada. Representaban bienes mundanos, pero dentro de eso había motivos 6 del memento mori: calaveras, relojes, velas apagadas y frutas en descomposición, todos sirviendo como un recordatorio de nuestra mortalidad. Estos 6 símbolos, inherentes al género de la naturaleza muerta, fueron reimaginados por artistas en Gran Bretaña todo el camino hasta el 6 siglo XX. La fotógrafa Madame Yevonde lamentó el estallido de la segunda guerra mundial, abrazando una máscara de gas sobre 6 un busto tradicional como un sombrío presagio de un conflicto brutal que solo estaba comenzando. A finales de la década 6 de 1990, Jo Spence documentó el cáncer que finalmente la mataría, a través de {img}s diarísticas de sus propias pertenencias.

"Cualquier 6 aspecto clave de la condición humana está siendo tratado en la naturaleza muerta", dice Vandenbrouck. Esto es particularmente cierto para 6 las artistas del movimiento surrealista, quienes utilizaron la naturaleza muerta para cuestionar su lugar en la sociedad. En 1929, la 6 fotógrafa Lee Miller presenció un procedimiento de mastectomía mientras estaba de asignación para el artista surrealista Man Ray. Molesta, {img}grafió 6 un seno amputado colocado en platos como un bistec. Más tarde, vemos a artistas como Jean Cook y Anna Fox 6 utilizando la naturaleza muerta para hablar sobre la violencia doméstica. Fox evoca el caos que yace bajo los objetos cotidianos, 6 colocando imágenes de los armarios ordenados de su madre junto a las palabras violentas de su padre: "Voy a despedazar 6 a tu madre con un cuchillo de ostra." Hoy en día, artistas contemporáneos están experimentando con nuevas herramientas y procesos, planteando 6 preguntas sobre algunos de los temas más apremiantes de nuestro tiempo. Las imágenes vívidas de Maisie Cousins hacen un guiño 6 al consumo excesivo como

Author: condlight.com.br Subject: criar aposta na pixbet Keywords: criar aposta na pixbet Update: 2024/7/3 23:28:47